# **PROGRAMME DE FORMATION**

#### **Public concerné :**

**Tout public ayant besoin de créer et mettre en forme un diaporama**

**Durée : 1 jour soit 7h00**

**Horaires : 9h00 - 12h30 / 14h00 - 17h30**

**Date : À définir avec le client**

**Tarifs : Intra : 650,00€ HT / session Inter : 375,00€ HT / pers.**

## **Objectifs :**

- **Créer, modifier, mettre en page un diaporama**
- **Pré-requis : Pratiquer régulièrement l'environnement informatique**

### **Méthodes pédagogiques :**

- **Méthodes magistrales**
- **Mise en situation autour de cas pratiques**

# **Moyens pédagogiques :**

- **Apport théorique sur le logiciel**
- **Approche pratique à l'aide du logiciel Power point, mises en situation et cas concrets**
- **Formation dispensée à l'aide d'un support de formation**
- **Questions-Réponses en face à face**

#### **Moyens techniques :**

**Salle de formation équipée d'ordinateurs et d'un vidéo projecteur**

### **Modalités d'évaluations des acquis :**

- **Évaluation du niveau des connaissances des stagiaires en début de formation**
- **Évaluation des acquis des stagiaires en fin de formation**

### **Accessibilité :**

**Personnes en situation de handicap : nous contacter pour étudier un éventuel aménagement**

# **OUTLOOK**

**Être capable d'envoyer et recevoir des messages, de les classer, de gérer un carnet d'adresse et d'organiser un agenda.**

#### **1- Découvrir l'environnement Outlook**

- **Lancer, quitter Outlook**
- **Utiliser / gérer le ruban**
- **Découvrir l'onglet Fichier**
- **Annuler, rétablir les dernières manipulations**
- **Découvrir le lancement rapide**

#### **2- Gérer l'affichage dans Outlook**

- **Changer le mode d'affichage**
- **Tri et filtre des messages**
- **Utilisation des volets**
- **Naviguer dans les différentes applications**

#### **3- Organiser sa messagerie**

- **Créer, ouvrir, déplacer, fermer un dossier**
- **Création d'une signature**
- **Déplacement et copie d'un message**
- **Mettre des dossier en favoris**
- **Gestion de la corbeille**

# **4- Gérer un message**

- **Création et envoi d'un message**
- **Envoi d'un message à plusieurs contacts**
- **Mettre en forme le texte**
- **Insérer une signature**
- **Appliquer un indicateur d'importance**
- **Vérifier l'orthographe**
- **Créer et utiliser les brouillons**
- **Lecture, réponse et transfert d'un message**
- **Effectuer une recherche**
- **Insérer une pièce jointe**
- **Joindre un élément Outlook (calendrier)**
- **Message d'absence**
- **Créer et gérer les règles de réception**
- **Bloquer un expéditeur**

**Màj : 5 janvier 2024**

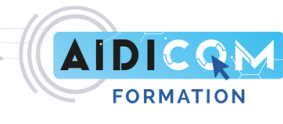